# Beautiful Soup & Numpy

Numerical Computing in Python

June 7th, 2021

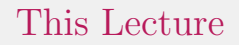

You got numbers? We got python.

## Before we start...

## Before we start...

1. Next Project (not yet published!)

## Before we start...

- 1. Next Project (not yet published!)
- 2. Quick web-scraping demo

# Next Project

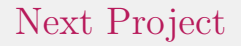

#### 1. Will go live later this week

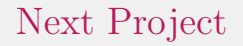

- 1. Will go live later this week
- 2. Just need to cover a few more things before it is assigned

Quick web-scraping demo

To the Notebook.

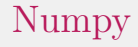

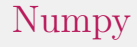

1. Numpy

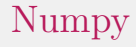

- 1. Numpy
- 2. Pandas

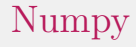

- 1. Numpy
- 2. Pandas
- 3. Matplotlib

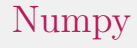

- 1. Numpy
- 2. Pandas
- 3. Matplotlib
- 4. various analysis and ML libraries

The domain of Numpy

Numpy is for working with n-dimensional array objects.

## The domain of Numpy

Numpy is for working with *n*-dimensional array objects. This includes working with these in Python and calling out of Python to C/C++/Fortran/etc. code.

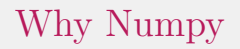

In Python, Numpy is the industry standard:

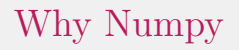

In Python, Numpy is the industry standard:

1. Provides many of the basic functions: iteration, Fourier, PRNGs, etc.

# Why Numpy

In Python, Numpy is the industry standard:

- 1. Provides many of the basic functions: iteration, Fourier, PRNGs, etc.
- 2. Has well-understood 'escape hatches' for when you want to use functionality implemented in a different language.

# Why Numpy

In Python, Numpy is the industry standard:

- 1. Provides many of the basic functions: iteration, Fourier, PRNGs, etc.
- 2. Has well-understood 'escape hatches' for when you want to use functionality implemented in a different language.
- 3. Many of the other libraries we will use this semester work with Numpy objects out of the box.

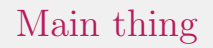

Numpy provides the ndarray object:

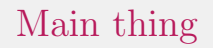

### Numpy provides the ndarray object:

1. Fixed size (pros/cons?)

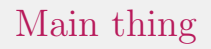

#### Numpy provides the ndarray object:

- 1. Fixed size (pros/cons?)
- 2. Homogeneous (pros/cons?)

# Main thing

Numpy provides the ndarray object:

- 1. Fixed size (pros/cons?)
- 2. Homogeneous (pros/cons?)
- 3. Heavily optimized

# Other things

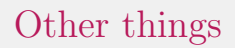

1. Many integer types (intc, int{8|16|32|64}, float{16|32|64}, complex numbers, booleans, and more!

## To the Notebook!

What the title says.

Thanks for your time!